MODUL PEMOGRAMAN WEB II 1 **STMIK – IM BANDUNG**

## **MODUL**

# **PEMOGRAMAN WEB II**

Oleh:

CHALIFA CHAZAR

## **MODUL 7**

### **Pemrosesan String**

#### **Tujuan:**

**Mahasiswa memahami penggunaan serta manipulasi string untuk menyelesaikan permasalahan tertentu dalam kode PHP.** 

#### **Pustaka:**

**Raharjo, B. (2015):** *Mudah Belajar PHP Teknik Penggunaan Fitur-Fitur Baru Dalam PHP 5***. Informatika. Bandung**

**Prasetio, A. (2015):** *Buku Pintar Webmaster***.**

**www.w3schools.com**

#### **1. String**

String (teks) merupakan hal fundamental yang sering dijumpai di dalam banyak kasus pemograman. Contohnya dalam proses ekstraksi teks dari teks lain, pemotongan teks, pencarian karakter dan substring di dalam string, dsb.

Dalam PHP, terdapat 3 cara untuk membuat nilai bertipe string, yaitu:

- Menggunakan petik tunggal,
- Menggunakan petik ganda, dan
- Format *here document* (disingkat *heredoc*) yang diadopsi dari *shell* Unix

Masing-masing jenis string ini memiliki perilaku yang sedikit berbeda.

#### **2. Interpolasi Variabel**

Interpolasi adalah proses mengganti nama variabel yang disisipkan di dalam string dengan nilai dari variabel tersebut. Interpolasi variabel hanya dapat dilakukan jika kita membuat sting menggunakan tanda petik ganda atau *herdoc*.

**Contoh:**

<?php  $$nama = "budi"$ Echo "hallo \$nama, apa kabar?"; ?>

Pada kode di atas, teks "\$nama" yang berada di dalam string yang akan diganti dengan nilai dari variabel \$nama. Kode di atas dapat juga diubah menjadi sebagai berikut.

```
<?php
$nama = "budi"echo "hallo" . $nama . ", apa kabar?";
// atau
echo ("hallo %s, apa kabar?", $nama);
?>
```
#### **3. Membuat String Menggunakan Petik Tunggal**

String yang dibuat menggunakan petik tunggal tidak mendukung proses interpolasi variabel. Perhatikan contoh di bawah ini.

```
<?php
$nama = "budi"
echo 'hallo $nama, apa kabar?'
?>
```
Coba dan perhatikan hasil dari source di atas.

Hasil dari eksekusi source code di atas, teks '\$nama' yang terdapat di dalam string tidak diganti dengan nilai dari variabel \$nama.

Selain itu, string dengan petik tunggal tidak mendukung sebagian besar escape sequence, kecuali karakter petik tunggal dan backslash.

#### **4. Membuat String Menggunakan Petik Ganda**

String dengan petik ganda mendukung interpolasi variabel dan semua karakter *escape sequence* yang didukung. Jika karakter *escape sequence* tidak dikenal, maka karakter tersebut akan ditampilkan sesuai yang tertulis.

#### **5. Membuat String Menggunakan** *Here Document*

Selain menggunakan tanda petik (tunggal maupun ganda), PHP juga mendukung pembuatan string menggunakan format *here document*. Dengan cara ini memungkinkan kita untuk membuat string yang berjumlah lebih dari 1 baris. Berikut ini adalah struktur penulisan string menggunakan format *here document*.

```
<<< LABEL_BATAS
  # isi string baris ke-1
  # isi string baris ke-2
  # ...
LABEL_BATAS;
```
Perhatikan contoh di bawah ini.

```
<?php
$str = < < BATAS
PHP merupakan bahasa pemograman yang populer 
dalam membangun aplikasi web.
Namun, PHP juga dapat digunakan untuk
mengembangan aplikasi desktop.
BATAS;
//menampilkan string
echo "Isi dari variabel \$str :";
echo "<br>";
echo $str;
?>
```
#### **6. Indeks String di Dalam PHP**

Dalam PHP, string adalah kumpulan karakter yang dapat diindeks berdasarkan angka, mulai dari nol. Perhatikan contoh di bawah ini.

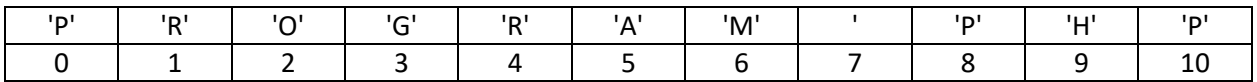

Angka 0 sampai 10 menunjukan indeks string. Cara yang digunakan untuk mengakses karakter di dalam string sama seperti cara mengakses elemen array. Meskipun string dapat diindeks seperti array, tapi variabel string bukan merupakan array.

```
echo $str[3]; //menampilkan karakter 'O'
echo $str[6]; //menampilkan karakter 'A'
```
#### **7. Mengambil Substring**

Bagian string (disebut substring) dari suatu string dapat diambil (lebih tepatnya disalin) menggunakan fungsi substr(). Bentuk umum penulisan fungsi ini adalah sebagai berikut.

```
string substr(string $string, int $start [, int $length])
```
Fungsi substr() akan mengambil bagian string mulai dari posisi \$start sebanyak \$length karakter. Perhatikan contoh dibawah ini.

```
<?php
$str1 = "pemograman PHP untuk Desktop dan Web";
$str2 = substr($str1, 12, 3);echo "hasil ekstrak: " . $str2;
?>
```
#### **8. Mencari Substring**

Untuk mencari suatu substring atau karakter tertentu di dalam string, kita dapat menggunakan fungsi strpos(). Bentuk umum penulisan fungsi ini adalah sebagai berikut.

```
mixed strpos(string $haystack, mixed $needle [, int $offset = 0])
```
Fungsi ini akan mengembalikan indek dari substring yang pertama kali ditemukan dalam string. Parameter \$offset menunjukan posisi awal pencarian. Jika \$offset diisi dengan nilai selain 0, maka proses pencarian akan dimulai dari indeks tersebut. Jika substring atau karakter yang dicari tidak ditemukan, maka fungsi akan mengembalikan nilai false.

Fungsi strpos() memberlakukan teks yang bersifat case-sensitive dalam proses pencarian. Untuk melakukan pencarian tanpa bersifat case-sensitive, dapat digunakan fungsi stripos().

Perhatikan contoh dibawah ini.

```
<?php
$str = "pemograman PHP untuk Desktop dan Web";
$pos1 =strpos($str, "PHP";$pos2 =strpos($str, 'D');$pos3 =strpos($str, "php");
if (\frac{1}{2}pos1 != = false) {
   echo "substring \"PHP\" ada diindeks ke-$pos1\n";
}
if (\frac{1}{2}pos2 != false) {
  echo "substring 'D' ada diindeks ke-$pos2\n";
}
if (\frac{\pi}{3}p_0s_3) !== false) {
  echo "substring \"php\" ada diindeks ke-$pos3\n";
} else {
Echo "substring \"php\" tidak ditemukan";
}
?>
```
#### **9. Menyambung String**

Dalam PHP, tidak ada fungsi khusus untuk melakukan penyambungan string. Penyambungan string dalam PHP, dapat dilakukan dengan menggunakan operator titik (.). Pada contoh modul-modul sebelumnya, kita sering menggunakan penggunaan operator titik (.) untuk menyambungkan string.

#### **10. Mengganti String**

Substring tertentu di dalam string dapat diganti dengan substring lain menggunakan fungsi str replace(). Bentuk umum penulisan fungsi ini adalah sebagai berikut.

mixed str\_replace(mixed \$search, mixed \$replace, mixed \$subject [, int &\$count])

Fungsi str replace() bersifat case-sensitive. Jika anda ingin melakukan penggantian tanpa memperdulikan penulisan huruf besar dan kecil, maka dapat dilakukan menggunakan fungsi str\_ireplace().

Perhatikan contoh dibawah ini.

```
<?php
$str = "Pemograman PHP untuk Desktop dan Web";
// mengganti substring
$str1 = str_replace("PHP", "Python", $str, $count);
// menampilkan string yang sudah diganti
echo $str1;
echo '<br>';
echo "Jumlah penggantian: " . $count;
?>
```
#### **11. Membandingkan String**

PHP mendukung beberapa cara untuk membandingkan 2 buah string, salah satunya adalah dengan menggunakan operator relasional (misalnya operator == atau ===).

Perhatikan contoh dibawah ini.

```
<?php
$str1 = "WEB";$str2 = "web";if ($str1 == $str2) {}echo "\$str1 sama dengan \$str2";
} else {
echo "\$str1 tidak sama dengan \$str2";
}
?>
```
Selain cara diatas, suatu string juga dapat dibandingkan dengan menggunakan string lain menggunakan fungsi strcmp().Bentuk umum penulisan fungsi ini adalah sebagai berikut.

Int strcmp(string \$str1, string \$str2)

Fungsi strcmp() ini akan mengembalikan nilai 0 jika \$str1 sama dengan \$str2, nilai positif (> 0) jika \$str1 lebih besar dari \$str2, dan nilai negatif (< 0) jika \$str1 lebih kecil dari \$str2.

#### MODUL PEMOGRAMAN WEB II 8 **STMIK – IM BANDUNG**

Perhatikan contoh dibawah ini.

```
<?php
$str1 = "WEB";$str2 = "web";$hasil = strcmp($str1, $str2);// menampilkan hasil
echo "\$hasil: " . $hasil . "\n";
if ($hasil \langle 0 \rangle {
echo "\$str1 lebih kecil dari \$str2";
} elseif ($hasil == 0) {
echo "\$str1 sama dengan \$str2";
} else { 
echo "\$str1 lebih besar dari \$str2";
}
?>
```
Jika ingin membandingkan string dengan mengabaikan huruf besar dan kecil, dapat menggunakan fungsi strcasecmp().

#### **TUGAS**

1. Buat variabel yang berisi nama masing-masing dengan menggunakan :

- Interpolasi varibel
- Membuat string menggunakan petik tunggal
- Membuat string menggunakan petik ganda
- Membuat string menggunakan *here document*

2. buat variabel nama, dan terapkan beberapa fungsi sebagai berikut :

- substr()
- strpos() dan stripos
- str\_replace() dan str\_ireplace()
- strcmp() dan strcasecmp()

3. cari minimal 5 buah fungsi yang berkaitan dengan string dan kegunaannya

#### Note:

Simpan tugas dalam folder dengan subject NIM\_KODETUGAS. Ubah dalam bentuk .zip atau .rar

Kode Tugas : Cek di script.id